## А. ГЕДИКЕ

 $\mathcal{A}^{\mathcal{A}}$  .

Соч. 36

 $\sim 1000$  km s  $^{-1}$ 

# 60 ЛЕГКИХ

## ФОРТЕПИАННЫХ ПЬЕС

ДЛЯ НАЧИНАЮШИХ

 $\mathcal{L}^{\mathcal{L}}$  and  $\mathcal{L}^{\mathcal{L}}$  .

 $\sim 10^{-10}$ 

the contract of the contract of the contract of the contract of the contract of the contract of the

### Тетрадь I

 $N_2N_2$  1-30

#### ГОСУДАРСТВЕННОЕ МУЗЫКАЛЬНОЕ ИЗДАТЕЛЬСТВО 1951 Ленинград Москва

### 60 легких пьес для начинающих  $\frac{1}{2} \frac{1}{2} \frac{1}{2}$

 $\mathcal{A}^{\mathcal{A}}$  ,  $\mathcal{A}^{\mathcal{A}}$ 

Trmpade 1.

 $\epsilon$ 

 $\boldsymbol{2}$ 

А. ГЕДИКЕ. Соч. 36.

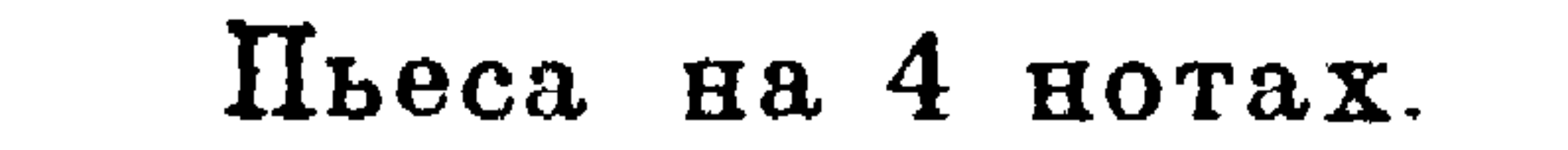

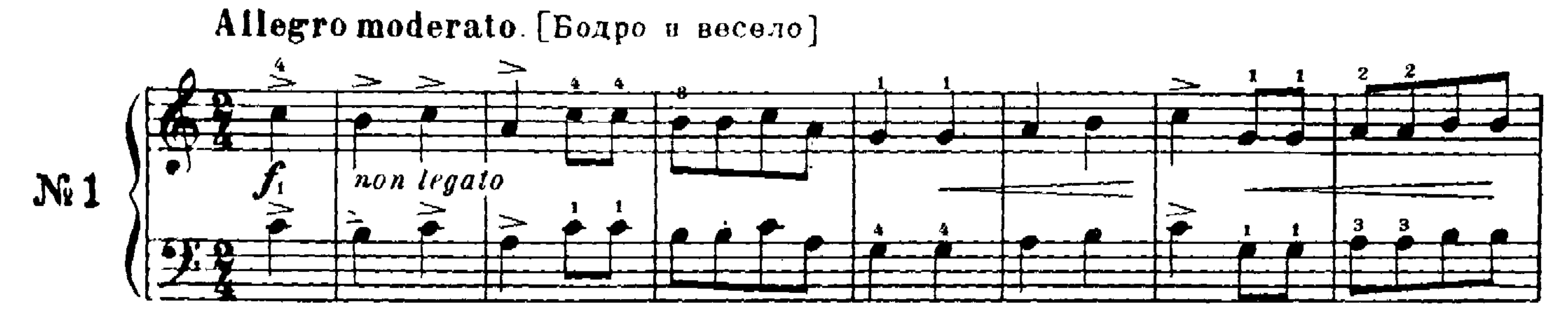

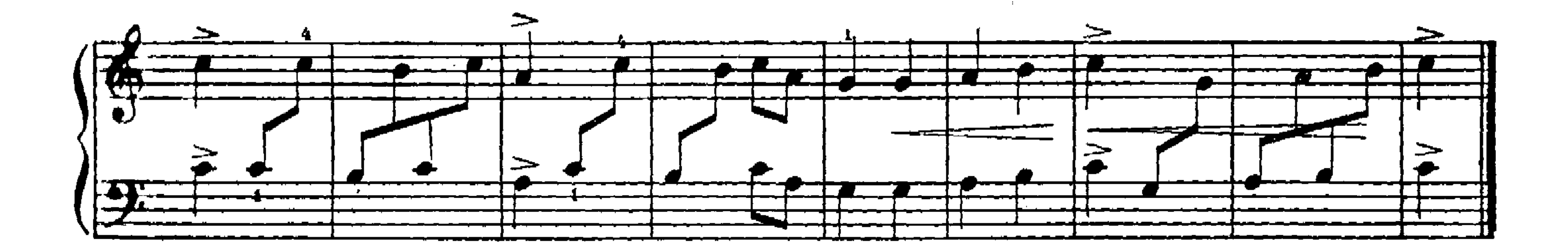

Пьеса на 3 нотах

 $\mathcal{A}(\mathcal{A})$  .

**Contract Contract** 

 $\sim$ 

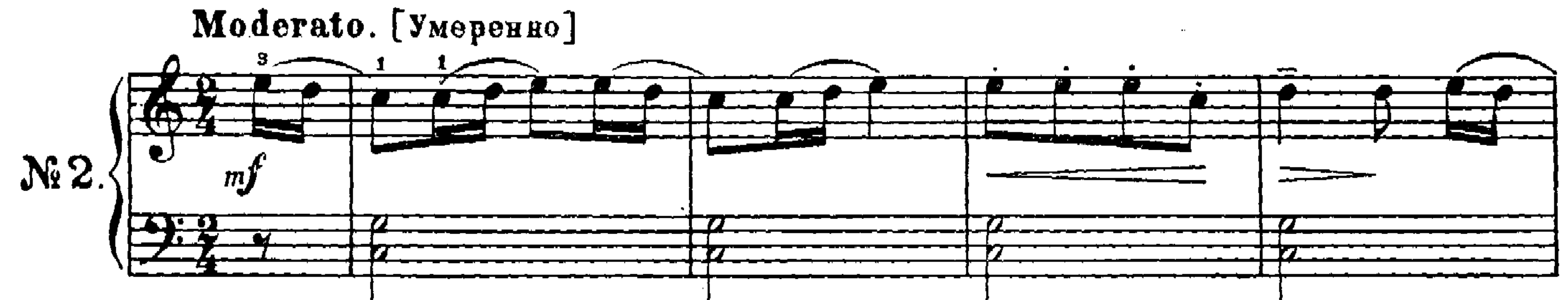

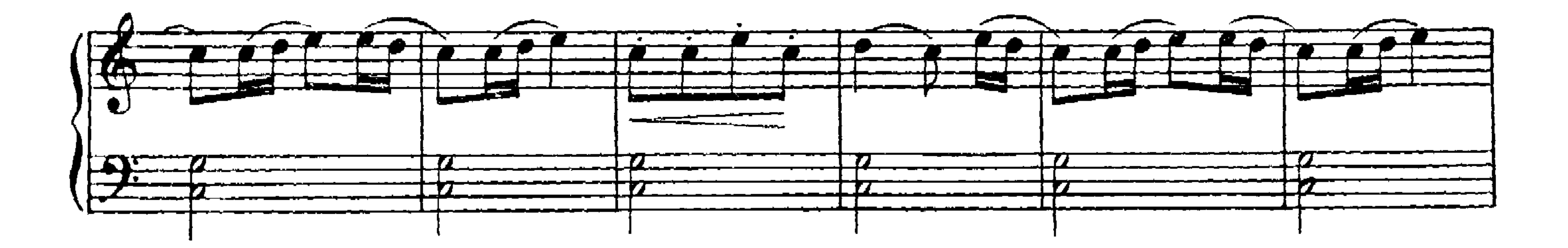

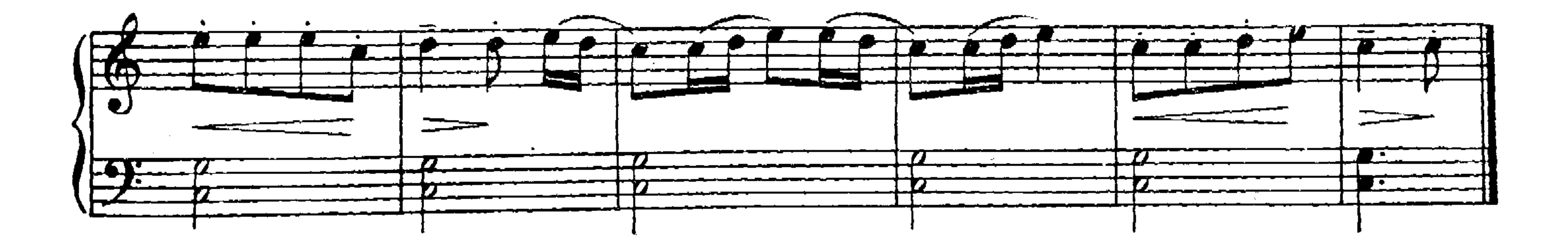

## Песня.

 $\mathbf{3}$ 

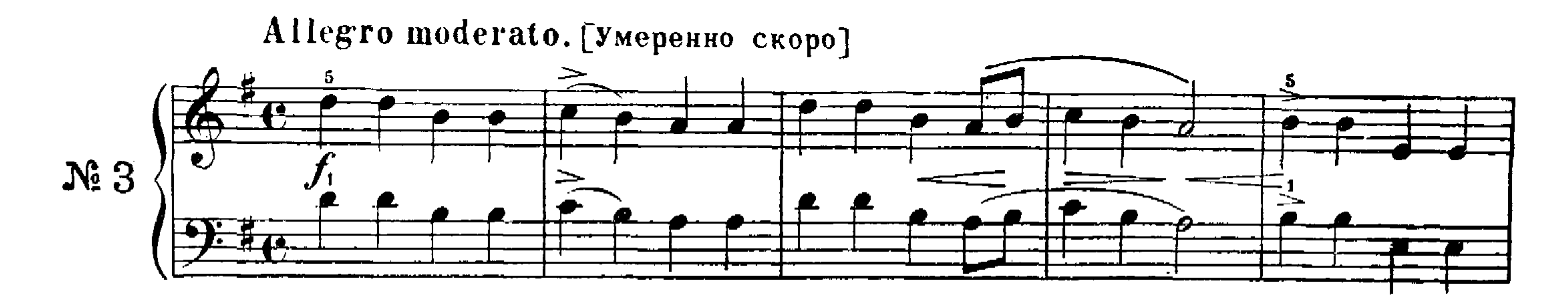

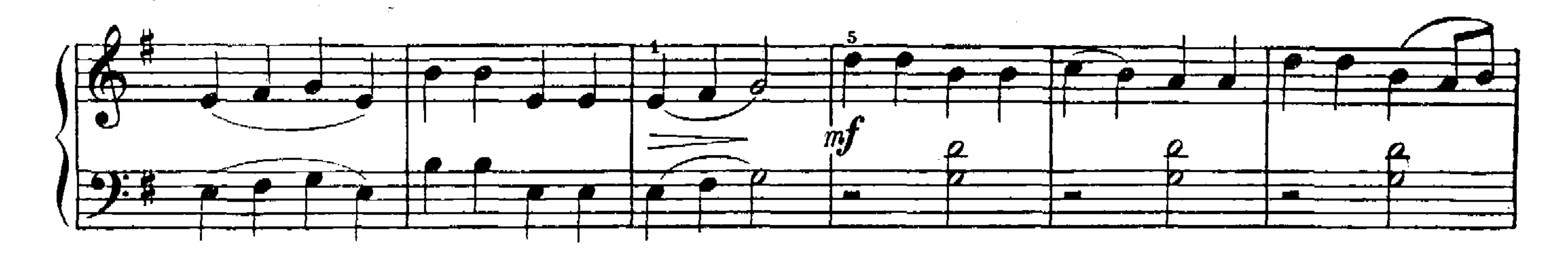

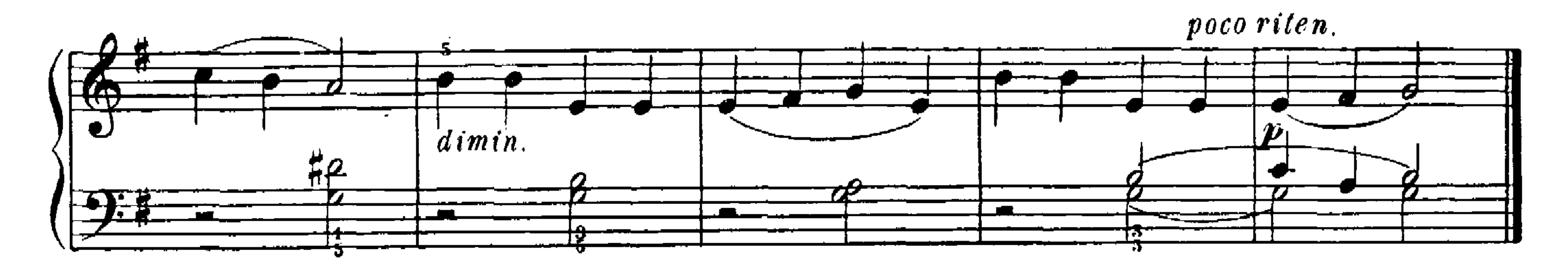

### Заинька. (Русская песня.)

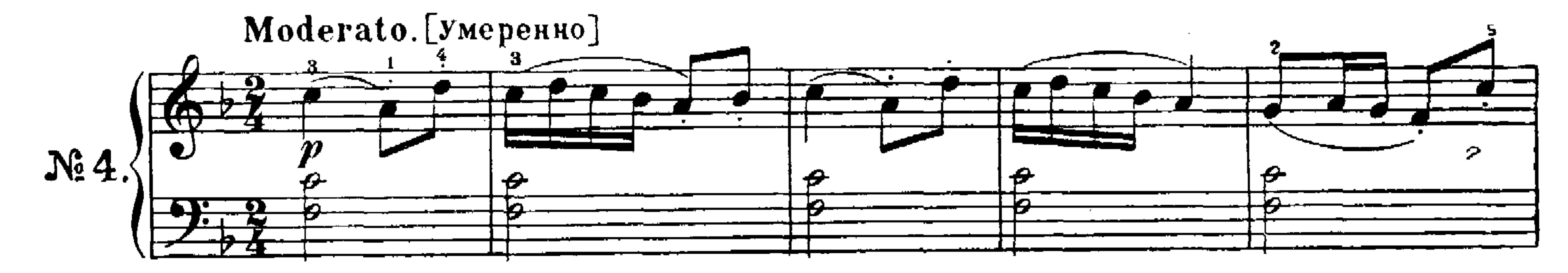

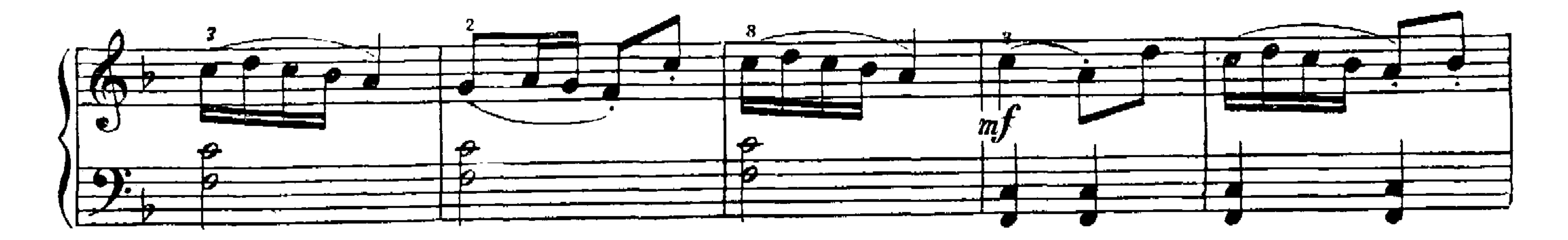

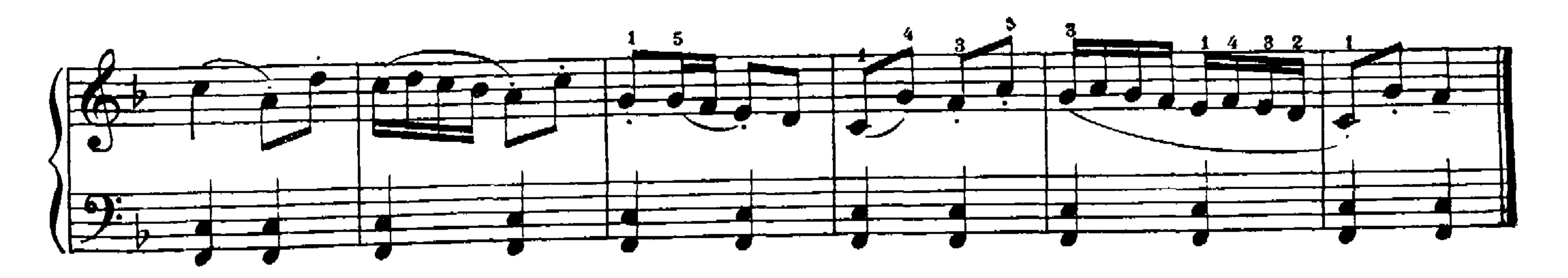

## Мелодия.

 $\blacklozenge$ 

្វ្រ

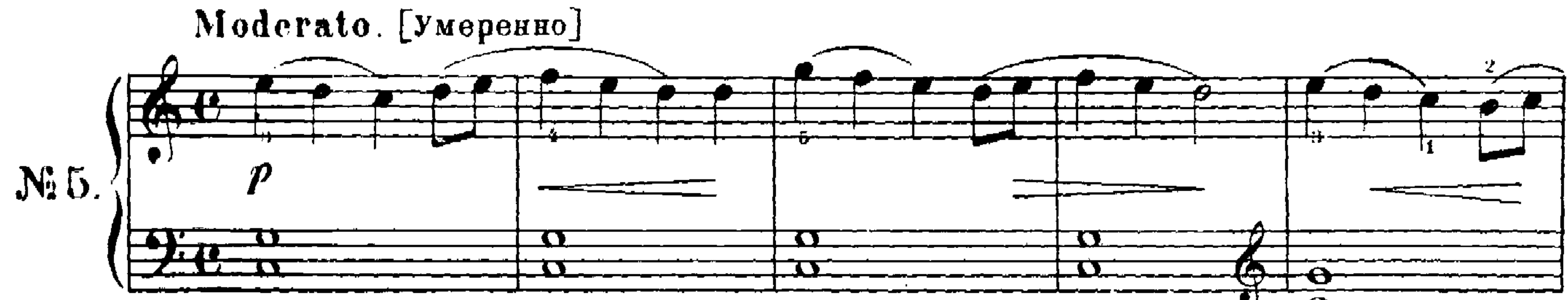

#### $\sim$   $\Theta$

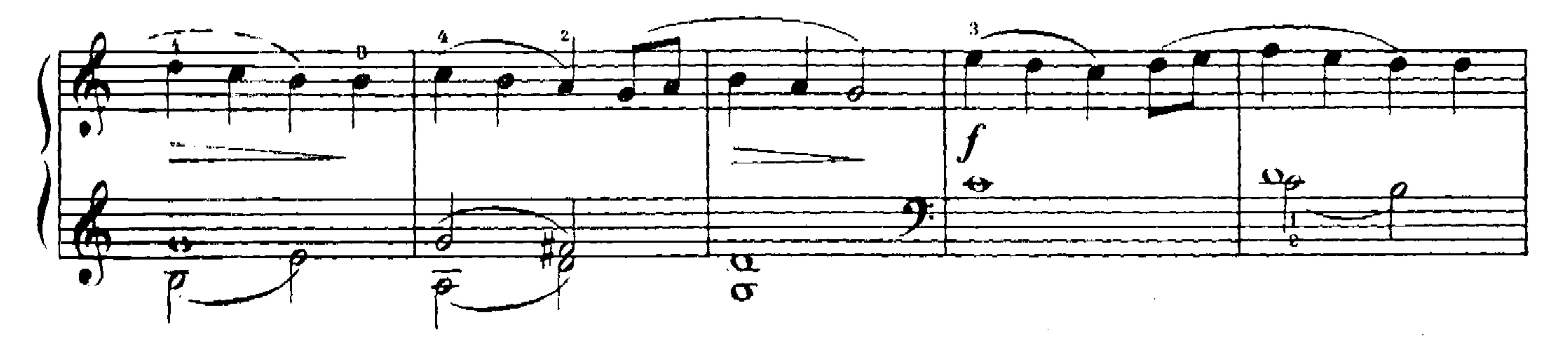

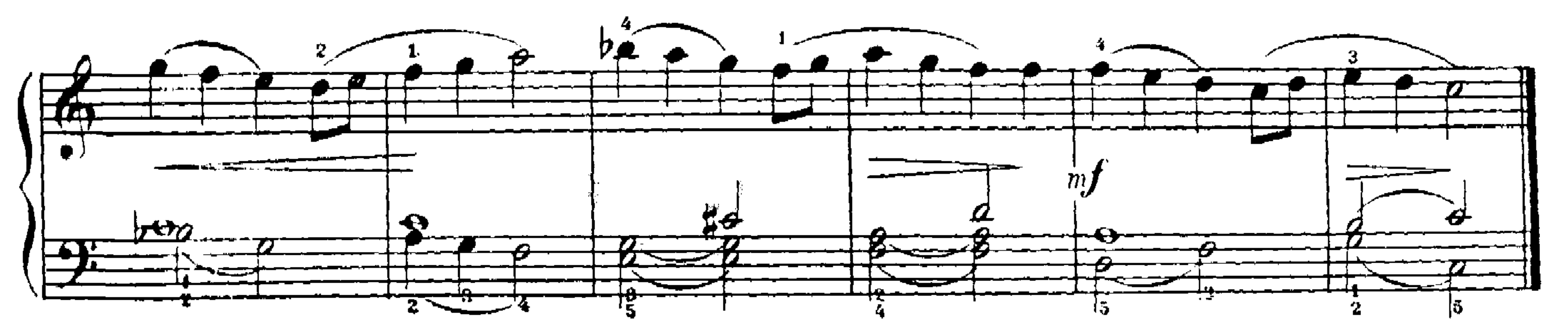

Китайская мелодия

![](_page_3_Figure_6.jpeg)

![](_page_3_Figure_7.jpeg)

#### He 77  $\sim$  $\sim$  100  $\pm$  $\bullet$  $cr$ esc.  $\Box$ 田 ∙  $\leq$  $\boldsymbol{d}$

 $\ddot{5}$ 

## Прелюдия.

![](_page_4_Figure_3.jpeg)

![](_page_4_Figure_4.jpeg)

![](_page_4_Figure_5.jpeg)

![](_page_4_Figure_6.jpeg)

 $\sim 10^{-1}$ 

 $B_1$ 

4

![](_page_4_Figure_9.jpeg)

مردا

## Упражнение 3 пальцами.

![](_page_5_Figure_1.jpeg)

![](_page_5_Figure_2.jpeg)

![](_page_5_Figure_3.jpeg)

## Русская песня.<br>Allegro moderato. Весело и четко

 $6\overline{6}$ 

![](_page_5_Figure_6.jpeg)

![](_page_5_Figure_7.jpeg)

![](_page_5_Figure_8.jpeg)

## Кукушка и перепел.

 $\gamma$ 

![](_page_6_Figure_1.jpeg)

![](_page_6_Figure_2.jpeg)

 $\sim$  10  $^\circ$ 

![](_page_6_Figure_3.jpeg)

![](_page_6_Figure_4.jpeg)

![](_page_6_Figure_5.jpeg)

![](_page_6_Figure_6.jpeg)

### $\boldsymbol{\beta}$ Плясовая Allegro. Скоро и весело. ➤  $\bf{3}$  $\rightarrow$ 3  $\geq$  $\bullet$  $N_2$  11

 $\sim 10^{11}$ 

![](_page_7_Figure_1.jpeg)

![](_page_7_Figure_2.jpeg)

![](_page_7_Figure_3.jpeg)

В раздумье.

 $\mathbf{G}$  .

![](_page_7_Figure_5.jpeg)

![](_page_8_Figure_0.jpeg)

![](_page_8_Figure_1.jpeg)

![](_page_8_Figure_3.jpeg)

Этюд.

![](_page_8_Figure_5.jpeg)

![](_page_8_Figure_6.jpeg)

![](_page_8_Figure_7.jpeg)

![](_page_9_Figure_0.jpeg)

![](_page_9_Figure_1.jpeg)

![](_page_9_Figure_2.jpeg)

Колыбельная.

 $\frac{1}{2} \sum_{\alpha \in \mathcal{A}} \frac{1}{\alpha}$ 

![](_page_9_Figure_4.jpeg)

![](_page_9_Figure_5.jpeg)

![](_page_9_Figure_6.jpeg)

![](_page_10_Figure_0.jpeg)

![](_page_10_Figure_1.jpeg)

Э.,

Этюд.

![](_page_10_Figure_4.jpeg)

![](_page_10_Figure_5.jpeg)

![](_page_10_Figure_6.jpeg)

![](_page_10_Figure_7.jpeg)

## Русская народная песня.

12

![](_page_11_Figure_1.jpeg)

![](_page_11_Figure_2.jpeg)

![](_page_11_Figure_3.jpeg)

![](_page_12_Figure_0.jpeg)

![](_page_12_Figure_1.jpeg)

![](_page_12_Figure_2.jpeg)

![](_page_12_Figure_3.jpeg)

 $\overline{5}$ 

![](_page_12_Figure_5.jpeg)

![](_page_13_Figure_0.jpeg)

![](_page_13_Figure_1.jpeg)

![](_page_13_Picture_2.jpeg)

![](_page_13_Figure_3.jpeg)

![](_page_13_Figure_4.jpeg)

![](_page_13_Figure_5.jpeg)

 $\ddot{\bullet}$ 

 $5<sub>1</sub>$ 

 $\sim 100$ 

![](_page_14_Figure_0.jpeg)

![](_page_14_Figure_1.jpeg)

![](_page_14_Figure_2.jpeg)

Танец.

- 51

![](_page_14_Figure_4.jpeg)

![](_page_14_Figure_5.jpeg)

 $\bullet$ 

![](_page_15_Figure_0.jpeg)

![](_page_15_Figure_1.jpeg)

![](_page_15_Figure_2.jpeg)

Этюд.

![](_page_15_Figure_4.jpeg)

![](_page_15_Figure_5.jpeg)

![](_page_15_Figure_7.jpeg)

![](_page_16_Figure_0.jpeg)

Мазурка.

![](_page_16_Figure_4.jpeg)

 $\Delta$  $\sim$   $\sim$   $\mathcal{F}(\mathbf{r})$ 

![](_page_16_Figure_7.jpeg)

Русская песня. Allegro energico. [Скоро и энергично]  $\sqrt{2}$ 

 $\mathbf{c}$ 

![](_page_17_Figure_1.jpeg)

**Part** 

€

![](_page_17_Figure_3.jpeg)

![](_page_17_Figure_4.jpeg)

![](_page_17_Figure_5.jpeg)

Полька.

![](_page_17_Figure_8.jpeg)

![](_page_18_Figure_0.jpeg)

![](_page_18_Figure_2.jpeg)

Этюд.

![](_page_18_Figure_4.jpeg)

![](_page_19_Figure_0.jpeg)

![](_page_19_Figure_1.jpeg)

![](_page_19_Figure_3.jpeg)

Этюд.

 $\sim 30\%$ 

![](_page_19_Figure_5.jpeg)

![](_page_19_Figure_6.jpeg)

![](_page_19_Figure_7.jpeg)

![](_page_19_Figure_8.jpeg)

![](_page_20_Figure_0.jpeg)

![](_page_20_Figure_1.jpeg)

![](_page_20_Figure_2.jpeg)

![](_page_20_Figure_3.jpeg)

![](_page_21_Figure_0.jpeg)

![](_page_21_Figure_1.jpeg)

 $\langle \rangle$  $\mathbf{A}$ and the state of the state of

![](_page_21_Figure_3.jpeg)

![](_page_21_Figure_4.jpeg)

![](_page_21_Figure_5.jpeg)

![](_page_21_Figure_6.jpeg)

![](_page_21_Figure_7.jpeg)

![](_page_22_Figure_0.jpeg)

![](_page_22_Figure_1.jpeg)

![](_page_22_Figure_2.jpeg)

![](_page_22_Figure_3.jpeg)

![](_page_22_Figure_4.jpeg)

 $\Delta Z^{\rm eff}$ 

![](_page_22_Figure_6.jpeg)